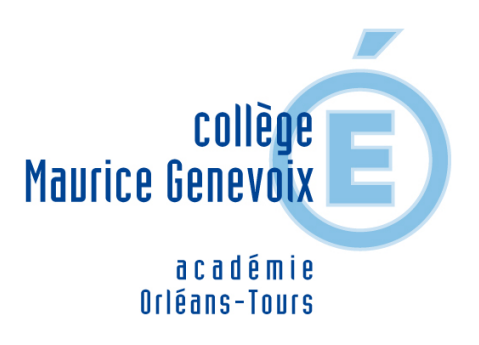

# **Réviser les repères et le**

## **programme**

# **d'histoire-géographie et EMC pour le DNB**

- Enseignements - Histoire-Géographie - Date de mise en ligne : vendredi 8 décembre 2023

**Copyright © Collège Maurice Genevoix - Tous droits réservés**

 Pour vous aider dans vos révisions pour le DNB, voici la liste des repères à connaître en Histoire et en Géographie. Testez-vous aussi à l'aide de jeux en ligne en cliquant sur les liens.

 Bien sûr, il faut réviser **l'ensemble de vos cours** pour être en mesure de rédiger un développement construit et d'analyser un document. (Ex : Si vous avez un sujet de développement construit sur la Résistance en France pendant la Seconde Guerre mondiale, il faut connaître l'appel du 18 juin 1940 bien qu'il ne soit pas dans cette liste !) Dans l'exercice 2, vous serrez interrogés sur les repères suivants en histoire ou en géographie, en plus du développement construit.

## **Repères d'histoire de 3e.**

Vous devez savoir situer dans le temps les évènements suivants :

- 1914-1918 : Grande Guerre
- 1917 : Révolution Russe
- 1933-1945 : l'Allemagne d'Hitler
- 1936 : Front populaire
- 1939-1945 : Seconde Guerre mondiale
- 1945 : Création de l'ONU
- 1947-1991 : guerre froide
- 1957 : Traité de Rome
- 1962 : Indépendance de l'Algérie
- 1989 : Chute du mur de Berlin
- 1944-1945 : Libération, le général de Gaulle prend la tête du GPRF qui met en oeuvre le programme du CNR (ex :

création de la sécurité sociale en 1945). Les femmes obtiennent le droit de vote (en 1944).

- 1958 : Naissance de la V e République.
- 1962 : Élection du président de la République au suffrage universel direct.
- 1975 : Loi Veil sur l'Interruption Volontaire de Grossesse.
- 1981 : Première alternance, élection de François Mitterrand.

## **Repères de géographie de 3e.**

Vous devez savoir nommer et localiser les repères suivants :

- une dizaine d'aires urbaines françaises parmi les plus peuplées ;
- la distribution de la population, les principaux espaces fortement peuplés ;
- des exemples d'aires urbaines dynamiques, de métropoles et d'espaces productifs insérés dans la mondialisation ;
- des points d'entrée du territoire comme des ports et des aéroports, des interfaces frontalières, des façades maritimes ;
- des grands repères physiques : massifs montagneux et forestiers, grandes vallées et grands fleuves, domaines bioclimatiques en lien avec l'étude des dynamiques spatiales de la population ;
- les États membres de l'UE ;
- l'UE sur un planisphère montrant les grands pôles économiques mondiaux ;
- les principales métropoles européennes et les sièges des institutions européennes ;
- la mégalopole européenne et les grands axes de l'espace européen ;
- l'exemple de la région transfrontalière étudiée (ex : l'eurodistrict catalan) ;
- les façades maritimes européennes (ex : la Northern Range) et quelques fleuves principaux ;
- le territoire français ultramarin ;
- quelques États francophones dans le monde (ex : le Mali, le Sénégal...) ;
- la région administrative du collège (la région Centre-Val de Loire) ;
- les 13 régions métropolitaines ;
- les axes de transport français ;
- les grands traits de l'organisation du territoire national ;
- les territoires ultra-marins parmi lesquels les 5 DROM.

### **Jeux en ligne pour vous entrainer**

#### **Repères spatiaux**

#### **Réviser les repères à l'échelle du monde** :

- Les principales chaînes de montagnes dans le monde.
- Les principaux fleuves et reliefs dans le monde.

#### **Réviser [les repères à l'échelle l'Union Européenne](https://learningapps.org/1489074)** :

- Pour localiser et nommer **les Etats de l'Union Européenne, les principales métropoles européennes, les fleuves, mers et Océans**, cliquez ici.
- Les 27 pays de l'Union Européenne :
	- Cliquez sur les pays proposés pour les localiser
- Les capitales européenne[s.](https://learningapps.org/display?v=p9abbei3517)

#### **Réviser les repères en France** :

- Les 10 premières aires urbaines françaises.
- Pour localiser la répartition de la population française, cliquez ici.
- Pour localiser et nommer les massifs montagneux, les fleuves, les mers et les Océans, *cliquez ici*.
- Pour localiser et nommer les climats sur le territoire français, cliquez ici.
- Pou[r localiser et nommer](https://learningapps.org/1202142) les 13 régions métropolitaines, cliquez ici.
- Pour localiser et nommer les territoires ultra-marins, cli[quez ici.](https://learningapps.org/display?v=pi2gxc79516)

#### **Repères dans le temps**

- Pour **situer dans le temps** les repères d'histoire en les placant sur une **frise**, cliquez ici.
- Pour réviser "la guerre froide", *cliquez ici.*
- Pour réviser "le monde après 1945", cliquez ici.

 Le site suivant réalisé par un profes[seur de l'ac](https://learningapps.org/display?v=pe9h4haet18)adémie de Rouen peut aussi vous aider. Il propose des **fiches de révision**s, des QCM, **Quizz**, **cartes menta[les...](https://learningapps.org/display?v=pe9h4haet18)** pour **revoir le programme d'histoire, géographie et EMC**. **Allez-y**  **Révisez bien !**